# **Dane podmiotu/jednostki niezbędne do kompletnego wypełniania wniosku o przyznanie środków finansowych na realizację działania naukowego**

## **MINIATURA 3**

- 1. Po wybraniu odpowiedniego formularza wniosku i jego zapisaniu w zakładce "Wnioskodawca" należy wybrać "status wnioskodawcy" (uczelnia) oraz uzupełnić dane podmiotu składającego wniosek zgodnie z poniższą instrukcją.
- 2. Należy kliknąć przycisk "Wybierz z bazy OPI", wyszukać Uniwersytet Jagielloński, zatwierdzić wybór:

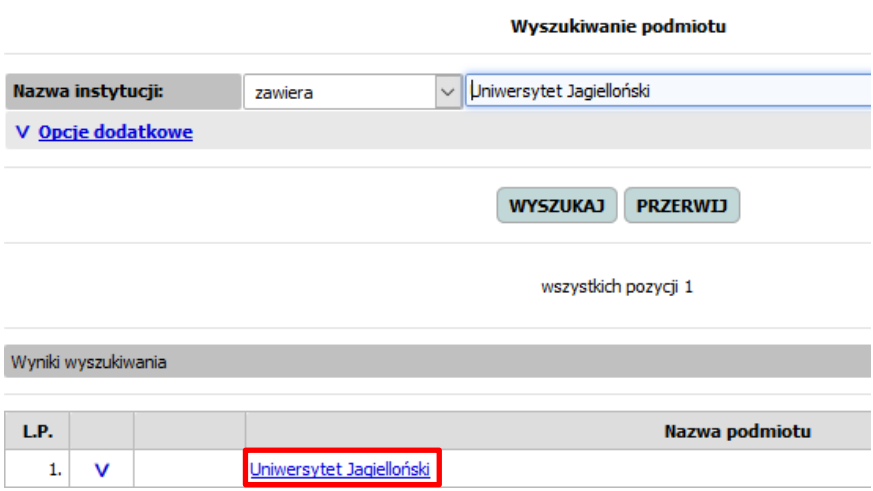

3. Proszę wybrać drugi poziom danych tj. Collegium Medicum oraz poziom trzeci - **właściwy Wydział**. Wyboru wydziału proszę dokonać klikając opcję "wybierz".

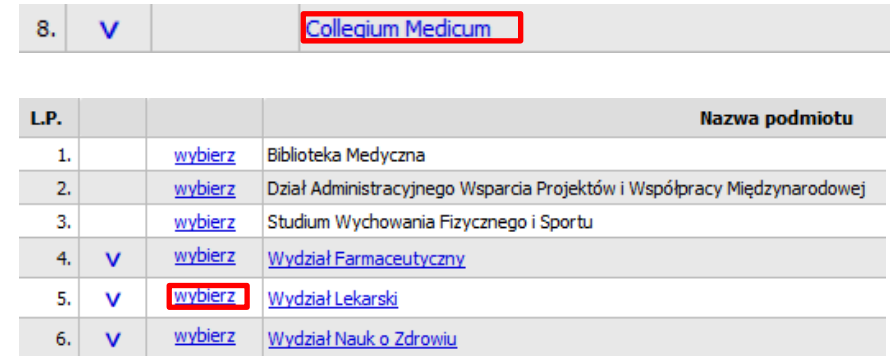

### **Wnioskodawca** – **poziom I**

Wnioskodawca (poziom 1):

Edycja danych możliwa za pośrednictwem przycisku "edytuj"

 $\boxed{\phantom{a}}$  Edytuj $\phantom{a}$ 

- nazwa podmiotu w języku polskim: **Uniwersytet Jagielloński** (zaciągana automatycznie, proszę nie edytować)
- nazwa podmiotu w języku angielskim: **Jagiellonian University in Cracow** (zaciągana automatycznie, proszę nie edytować)
- siedmiocyfrowy identyfikator gminy: **126105 9**
- adres do korespondencji: **ul. św. Anny 12, 31-008 Kraków**
- telefon: **512 749 469**
- e-mail: **dawp@uj.edu.pl**
- adres strony internetowej: **[http://www.cm](http://www.cm-uj.krakow.pl/)-uj.krakow.pl/**
- elektroniczna skrzynka podawcza: **/UJCMKrakow/SkrytkaESP**
- czy podmiot otrzymuje subwencję na działalność statutową z budżetu nauki? **TAK**
- czy podmiot stanowi jednostkę zaliczaną do sektora finansów publicznych? **TAK**
- czy podmiot pozostaje pod zarządem komisarycznym lub znajduje się w toku likwidacji albo postępowania upadłościowego? **NIE**
- $\blacksquare$  NIP: **6750002236**, KRS "nie dotyczy"

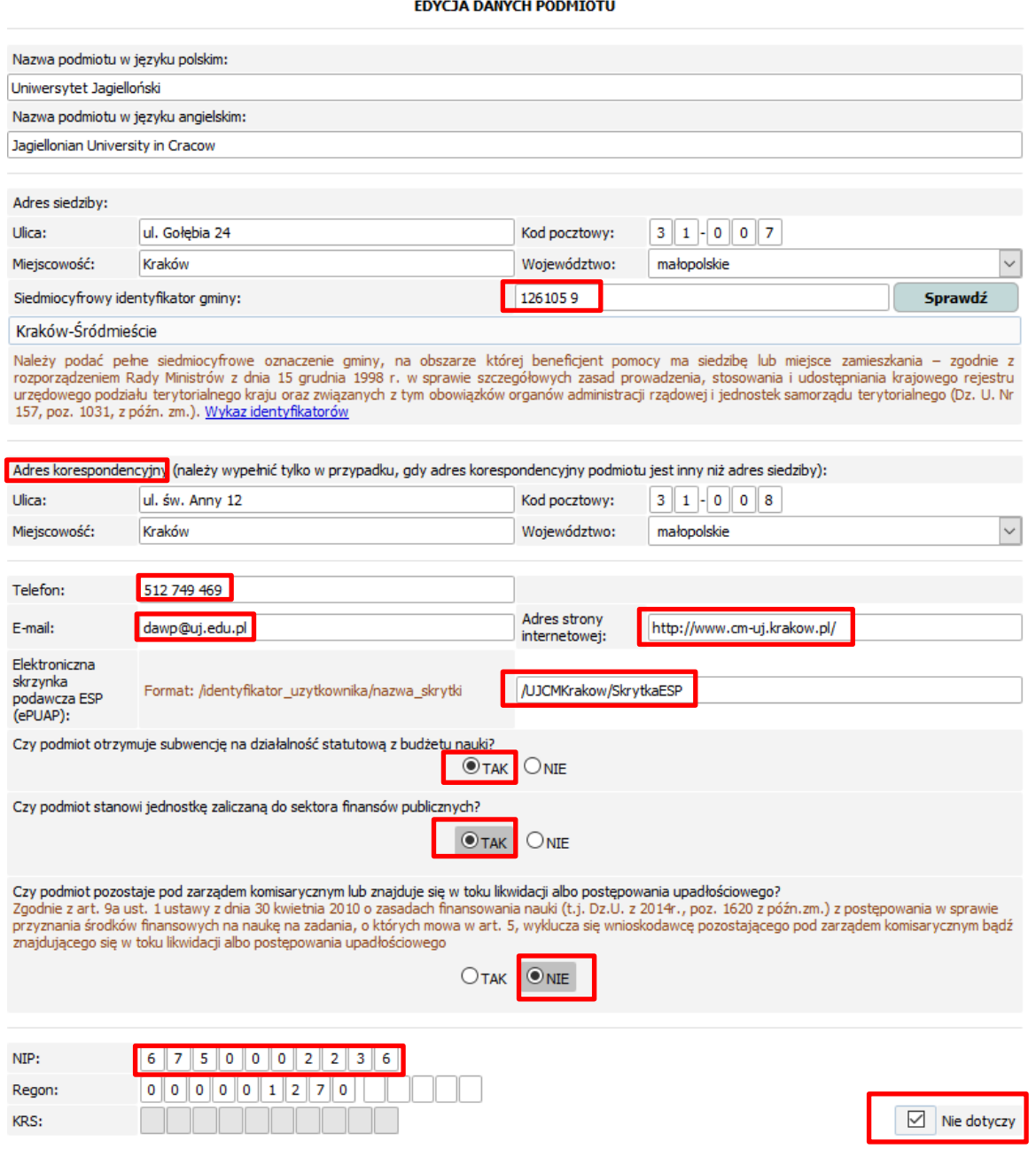

#### **Kwestionariusz niewystępowania pomocy państwa:**

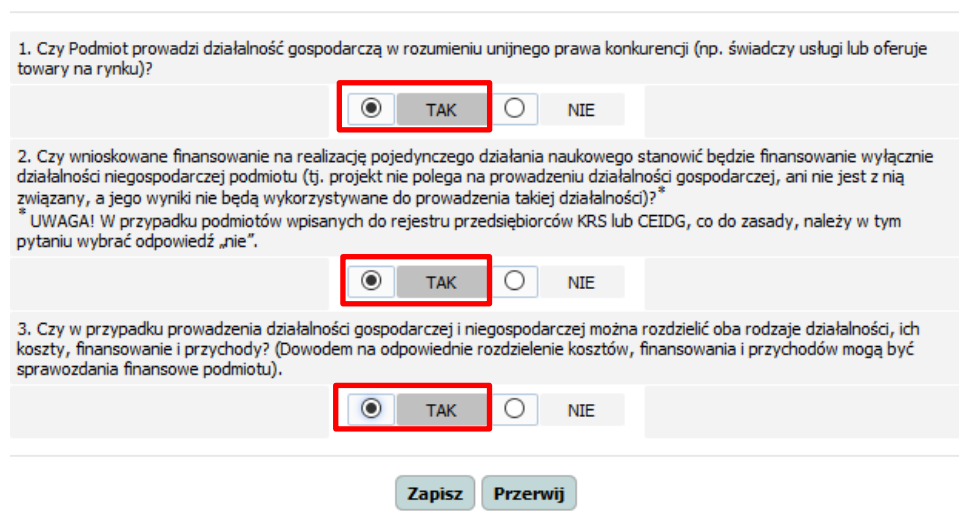

Wypełnione Oświadczenie wraz z kwestionariuszem należy wygenerować używając opcji "drukuj **oświadczenie"** i przedłożyć do podpisu do osoby/osób upoważnionych do reprezentacji podmiotu. Do wniosku należy dołączyć dokument podpisany elektronicznie lub skan tego dokumentu podpisanego odręcznie w formie pliku PDF.

#### **Numer rachunku bankowego:**

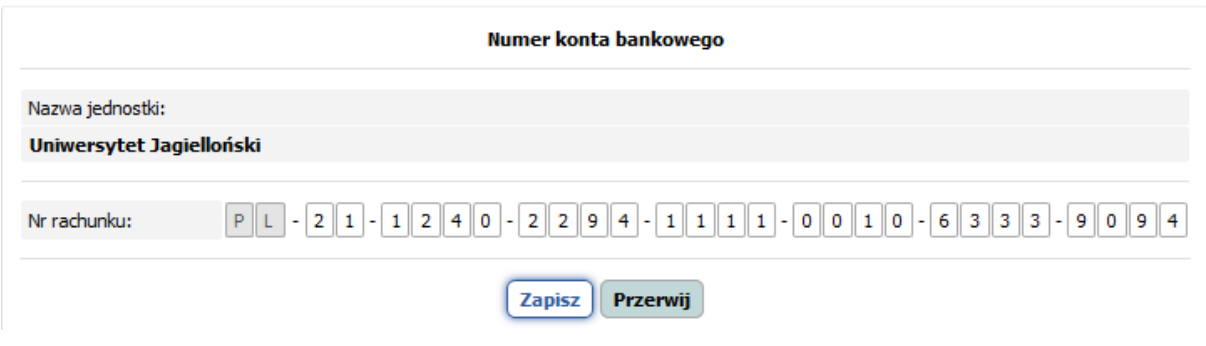

#### **Kierownik podmiotu:**

prof. dr hab. Marek Sanak Pełnomocnik Rektora UJ ds. nauki i rozwoju w Collegium Medicum

#### Kierownik podmiotu

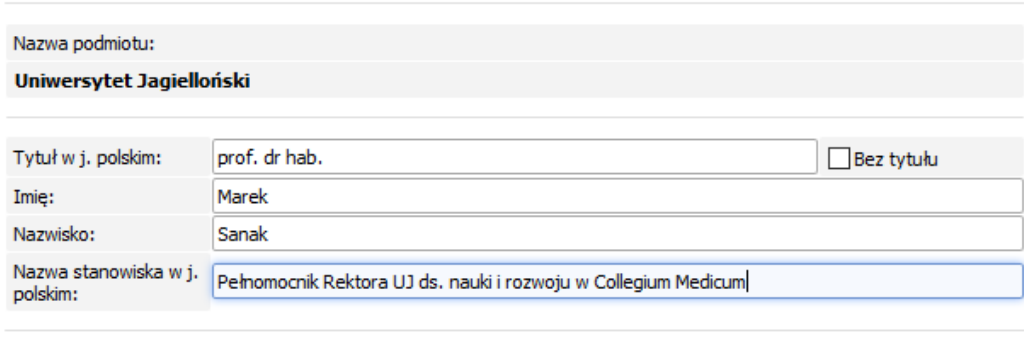

Zapisz Przerwij

#### KWESTIONARIUSZ NIEWYSTĘPOWANIA POMOCY PAŃSTWA

#### **Wnioskodawca – poziom II**

W tej sekcji proszę zmienić tylko adres e-mailowy na **[dawp@uj.edu.pl](mailto:dawp@uj.edu.pl)** oraz skopiować link strony internetowej Collegium Medicum.

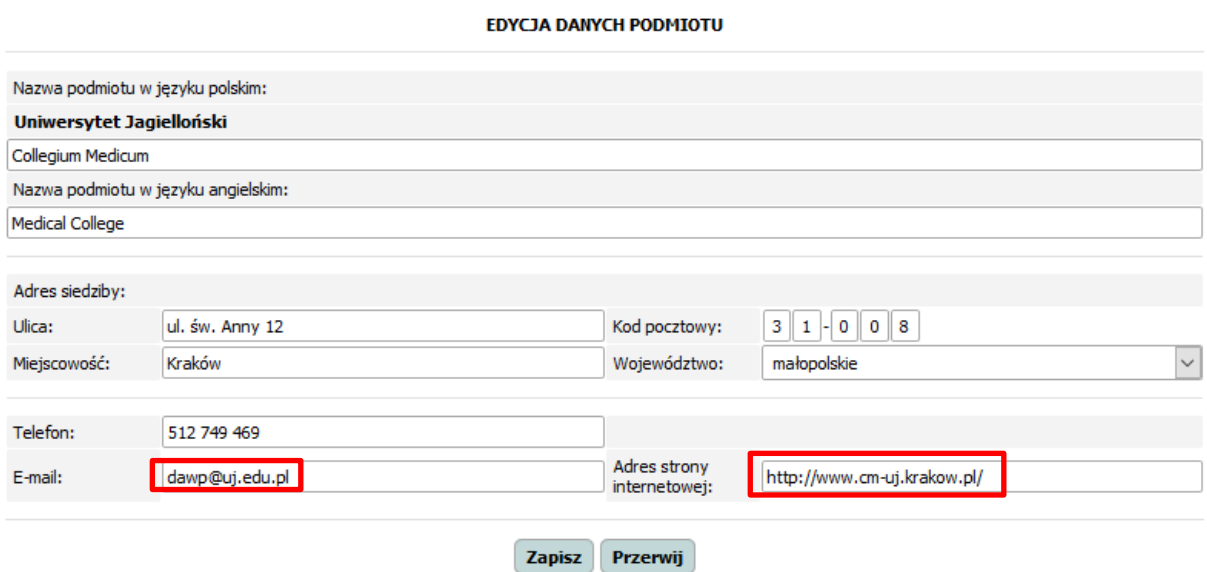

#### **Wnioskodawca – poziom III**

Dane w tej sekcji uzupełniają się automatycznie w zależności od tego, który Wydział został wybrany na początku, proszę nie edytować żadnych informacji na tym poziomie. Uwaga: dane Wydziału nie będą widoczne na wydruku PDF wniosku.

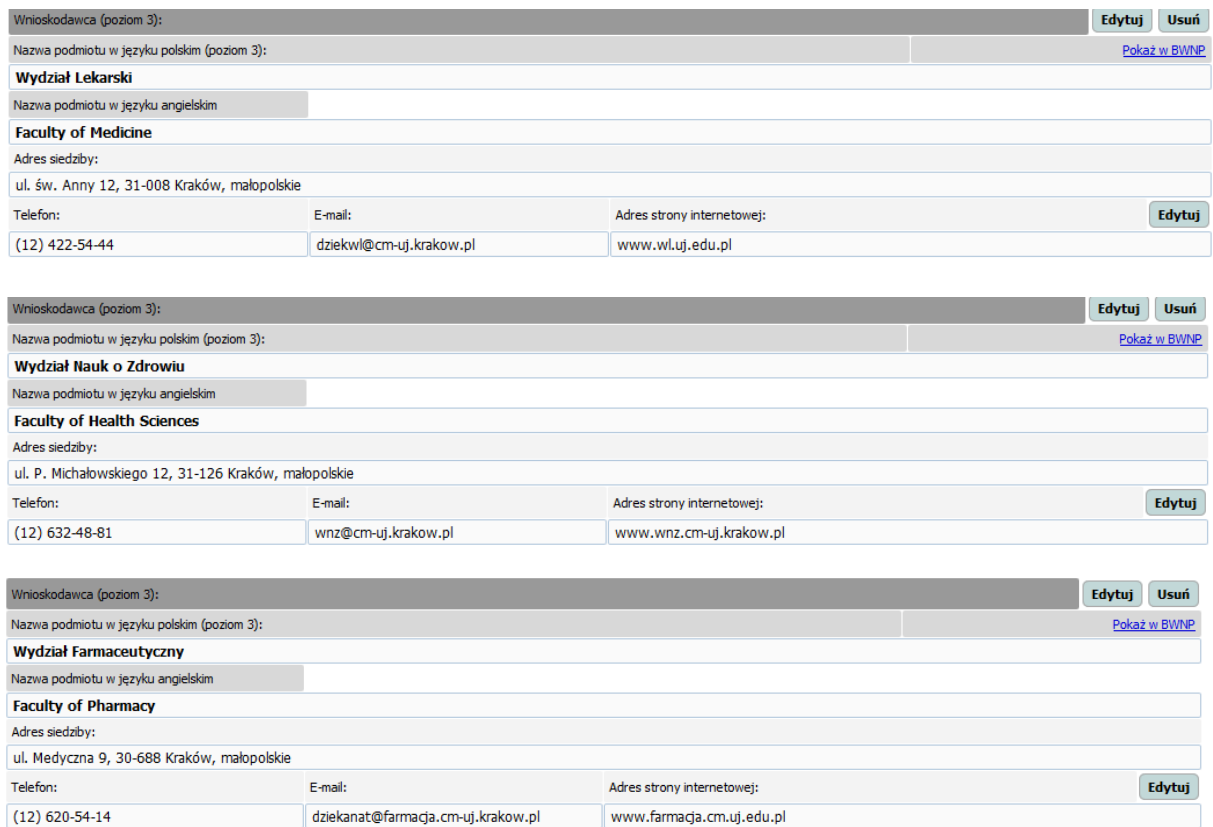